**IBoysoft Data Recovery Crack Full Version Free**

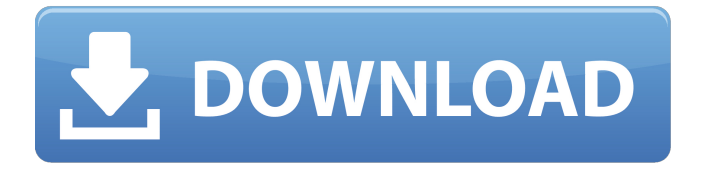

**IBoysoft Data Recovery Crack**

iBoysoft Data Recovery 2022 Crack is an easy to use data recovery software. It allows you to search for lost files, images, and emails on PC or Mac. It can identify the original files, folder or email that you deleted and recover them quickly. IT'S BACK! iBoysoft Data Recovery now available in U.S.A. This version of iBoysoft Data Recovery has the ability to recover the lost files and folders. To learn more, go to: Features of iBoysoft Data Recovery: 1. Freely scan your lost files and folders on

your PC or Mac. 2. Support Windows XP, Vista, 7, 8, and Mac OS X. 3. Preview all lost files and folders. 4. Search lost files and folders on your PC or Mac. 5. Recover lost files and folders on your PC or Mac. 6. Enter an invalid file name to scan. 7. Preview the file name, extension, size, date, path, and file size to file. 8. The App supports an all in one solution to scan, preview, preview files, recover, search and batch recover files. How to recover files in iBoysoft Data Recovery: 1. Launch iBoysoft Data Recovery. 2. Load a folder or an invalid file name to scan. 3. Preview

# and recover the lost files and folders. 4.

Preview and recover the lost files and folders. 5. Recover the lost files in the folder or on a different disk. 6. Preview all files and recover deleted files. 7. Bulk recovery, preview, and recovery operations are also supported. 8. The preview function allows you to preview files or folders before recovery. 9. Set the window style of the app. 10. Support for online and offline. This version of iBoysoft Data Recovery has the ability to recover the lost files and folders. To learn more, go to: After trial version and performance testing, we offer

you iBoysoft Data Recovery as FREE. iBoysoft Data Recovery is a practical, easyto-use data recovery software with ability of file recovery and preview. It has a new function that is photo preview after recovery. In addition, it has enhanced search function. It can recover the lost files and folders on the local PC. It can preview the file before recovery

**IBoysoft Data Recovery Activator [Latest 2022]**

iBoysoft Data Recovery is a data recovery tool for Windows and Mac. It includes

quick scan, deep scan, and preview functions, allowing you to recover deleted files. You can create a bookmark or restore a point. Before you have data loss, try Data Recovery Wizard first. iBoysoft Data Recovery is a no cost scanning tool. The trial version allows you to scan up to 20 drives and 40 files. It also allows you to

create a shortcut to this file on your desktop or one of your desktop icons. Note: The license cannot be applied for a registered user account. Designed for both PC and Mac operating systems. Data recovery software for Windows and Mac. Recover

deleted files from Windows and Mac computers. Quick scan, Deep scan, and Preview functions. Create a bookmark, restore a point. Create a shortcut to the program on your desktop. Create a shortcut on the desktop or on an icon. Create a shortcut to data recovery wizard on the desktop or an icon. Create a shortcut to your recently used files on the desktop or an icon. Create a shortcut to the most recent file used on the desktop or an icon. Extract, preview, extract all, preview all and preview image files. Fully compatible

with Windows and Mac operating systems.

Recover data from Windows and Mac computers. Easily scan all drives. Unlimited scanning time. Speed of scanning, preview and extraction. Easy to use and customize. Recover deleted files and data without the need to purchase a license. View images and videos and save images and videos to Windows Photo Gallery. Support OEM and customize software. Supported version (Windows XP, Windows Vista, Windows 7, Windows 8, Windows 10) iBoysoft Data Recovery is a must-have application for those who are in need of a new hard drive, or who experience data loss due to a PC

#### failure. It is intuitive, easy to use and free. File Finder How To Choose The Right Audio Interface Granite Audio SPL63 Pioneer SCD-8850/6150 Studer A-1630 C-Media CMI8741 Logic Analyzer and Precision ADC Determine how much money you need for your next recording project and compare the features of these two top choices. Determine how much

money you need for your next recording project and compare the features of these two top choices. 6a5afdab4c

**IBoysoft Data Recovery Free**

iBoysoft Data Recovery is a powerful and innovative tool for hard drive recovery. Normally used to recover data that has been deleted or lost due to a system crash or virus attack, the software is very user friendly and easy to operate. This tool allows you to access different types of hard drive content such as pictures, videos, music, documents, archives, contact lists and more without the need for special skills or training. The software features a transparent and intuitive user interface and

offers tools and functions specifically designed for novice users, allowing them to perform hard drive recovery in a simple and friendly way. FEATURES Can recover data from internal or external hard drives Deletes can be recovered from erased, reformatted, and damaged internal drives The interface is easy to use and provides a friendly, intuitive interface for novice users The software features basic recovery, detailed recovery and undelete recovery modes The software recovers data that has been deleted, lost, corrupted, or is inaccessible Over 1,000,000 data recovery

### success stories Recover any type of data,

including Documents, Images, Music, Video, Audio, Archives, Photo, and Data Recovery Recover lost contacts with ease Displays a list of your files on a drive, including where each one is located Recover specific deleted files, folders or a series of selected files Detects files by file type such as photos, music, videos, documents, archives, text files and more Recovers entire system settings, including Windows, applications, documents, etc. Recovers Office documents Repairs, recovers and fixes many types of file

system errors Support Multi-Tape drives such as: HP, Tandberg, Philips, JVC, etc. Recovers various file system types such as FAT12/16/32/exFAT, NTFS, etc. Recover data from drives connected to a USB port Recovers lost data on USB external drives Recover data from USB memory sticks Recover data on a second internal hard drive or USB hard drive Recover lost data from an online backup Recovers data from hard drives containing 3 terabyte (TB) or more Scan a second internal drive for data that has been overwritten in a primary drive Recover lost data from destroyed or

damaged compact disks Freezes all files on the hard drive to preserve them Reinstalls Windows from the original CD without installing 3rd party software Recover lost data from damaged or bad flash drives

**What's New in the?**

iBoysoft Data Recovery is a tool available for Windows and Mac that you can use to scan your computer for deleted files and extract them to the disk. It's wrapped in an intuitive interface and has simple options, making it accessible to all types of users,

### even those without prior experience in data

recovery software. Recover photos, documents and other deleted files Following a swift setup operation that shouldn't give you any trouble, you're welcomed by a simple interface. Your local and removable disks are automatically detected by the application at startup and you can view their filesystem, capacity and name. To proceed to the following step, you can select a disk from the list to scan. If the quick scan mode failed, you can opt for deep scan mode to make the tool more thorough while keeping in mind that it

takes a longer time. Preview images and save sessions to file Once the scanner finishes, you can check out a list of all found files. Note that you might also see files that haven't been deleted. In addition to the file name, iBoysoft Data Recovery shows the extension, size and date of creation. A simple search function is put at your disposal to quickly find a file by name or extension (partial matches are accepted). Furthermore, you can preview images with less than 5MB by selecting this option from the right-click menu of a selected file. To

perform a recovery, it's necessary to select

## files and indicate the saving directory.

Worth noting is that you can extract multiple files at the same time. Also, it's generally recommended to save the files in a different partition. Doing otherwise might negatively affect the recovery procedure. The session can be saved to file and later opened to pick up where you left off. Taking everything into account, iBoysoft Data Recovery offers an intuitive interface and options to help you recover deleted files from your hard drive or external media devices. 2 comments […] Data Recovery Software iBoySoft Data

Recovery is a tool available for Windows and Mac that you can use to scan your computer for deleted files and extract them to the disk. It's wrapped in an intuitive interface and has simple options, making it accessible to all types of users, even those without prior experience in data recovery software.Recover photos, documents and other deleted filesFollowing a swift setup operation that shouldn't give you any trouble, you're welcomed by a simple interface. Your local and removable disks are automatically detected by the application at startup and you can view

#### their filesystem, capacity and name. To

**System Requirements For IBoysoft Data Recovery:**

\* A modern operating system with Linux and Windows Support \* An Intel or AMD CPU or CPU with SSE support \* A reasonably modern graphics card (videodriver) \* An internet connection \* 2 GB RAM is recommended Windows 10, Win7, Win8, WinXP Linux Ubuntu, Debian, Redhat, Mint, CentOS, SuSE #1 Fight in the Free World FIGHT ON EVERY FRIDAY IN THE NEW CHEATS AVAILABLE

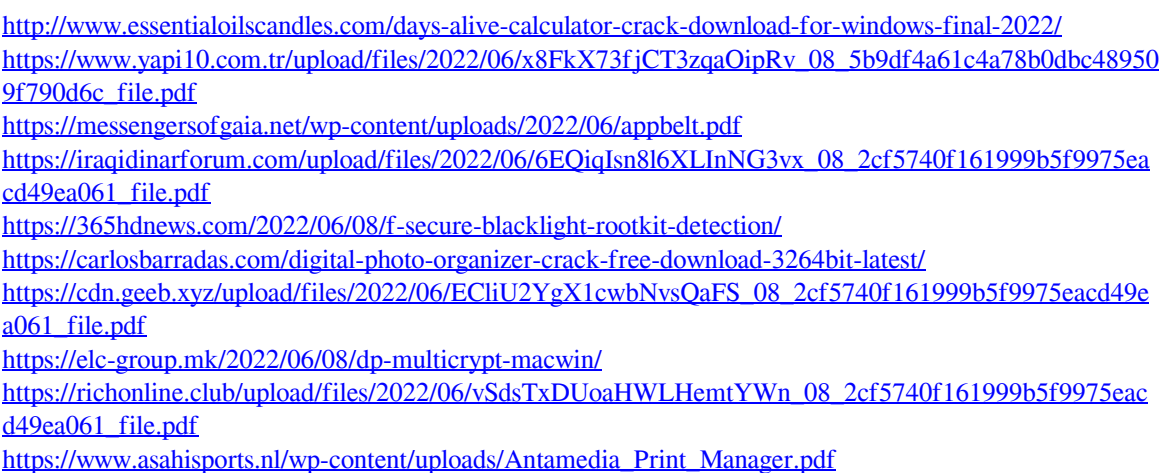